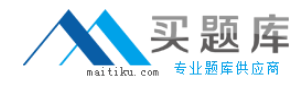

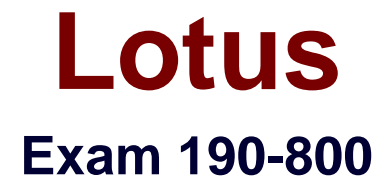

# **Administering IBM Lotus Sametime 8**

**Version: 5.0**

**[ Total Questions: 110 ]**

[http://www.maitiku.com QQ:860424807](http://www.maitiku.com)

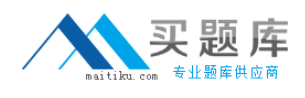

# **Topic 0, A**

# A

# **Question No : 1 - (Topic 0)**

Which of the following terms describes the ability of a user to detect when other users are online?

- **A.** Polling **B.** Presence
- **C.** Location
- **D.** Participant List

# **Answer: B**

# **Question No : 2 - (Topic 0)**

Your Sametime environment includes a Sametime server inside the firewall and a Sametime server outside the firewall. Both servers are in unique Domino organizations. What is the first step in connecting the two Sametime servers?

**A.** You must ensure the two servers are on the same network segment

- **B.** You must ensure that the two Sametime servers are cross-certified
- **C.** You must ensure the server outside the firewall has tunneling enabled

**D.** You must ensure the server inside the firewall has a lower IP address than the server outside the firewall

#### **Answer: B**

## **Question No : 3 - (Topic 0)**

By default, which one of the communication methods listed will Sametime Mobile clients communicate with the Sametime server?

- **A.** Port 80, using Sametime tunneling and a VPN solution
- **B.** Port 1533, using the standard Sametime Connect client access
- **C.** Port 443, using Sametime via HTTP and a valid SSL certificate
- **D.** Port 8082, using the Sametime Links protocol and 128-bit encryption

#### **Answer: D**

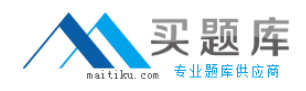

### **Question No : 4 - (Topic 0)**

To provide security and scaling you have implemented multiplexers outside of the firewall connected to a Sametime server cluster behind the firewall. The multiplexer and Sametime servers communicate over which port by default?

- **A.** 1352
- **B.** 1503
- **C.** 1516
- **D.** 8088

**Answer: C**

# **Question No : 5 - (Topic 0)**

Which of the following lists the order in which the Sametime client will attempt to transmit audio streams for voice chat?

- **A.** Client and then multicast
- **B.** Server and then multicast
- **C.** Peer-to-peer and then server
- **D.** Peer-to-peer and then client

#### **Answer: C**

#### **Question No : 6 - (Topic 0)**

Which of the following can attach to Community Services through HTTPS-tunneled connections?

- **A.** Sametime Connect
- **B.** Meeting Room Client and Java Connect client
- **C.** Sametime Connect and the integrated Notes client
- **D.** Meeting Room Client and the integrated Notes client

#### **Answer: A**

#### **Question No : 7 - (Topic 0)**

IP audio chats are limited to how many total participants?

**A.** 2 **B.** 5 **C.** 9 **D.** Unlimited

**Answer: B**

# **Question No : 8 - (Topic 0)**

In the Sametime Community for the Brown Corporation, they have six servers. To provide failover, they want to create mutliple Sametime clusters inside the community. Which of the following is required for this scenario to work?

**A.** Servers that are not part of any cluster must be removed from the community.

**B.** The Domino directory must contain as many Sametime cluster documents as there are clusters implemented.

**C.** A cluster document for each cluster must only exist on servers in the community involved in the cluster.

**D.** A cluster document for each cluster must exist in the Sametime Configuration database on each server in the community.

## **Answer: D**

# **Question No : 9 - (Topic 0)**

The Sametime administrator has successfully created a Sametime Community cluster of three Sametime servers. However, users are not being load balanced between the servers when connecting to the Community Services via the Sametime Connect client. Which of the following is the cause of users not properly load balanced?

**A.** The users have not loaded the Sametime Connect Cluster client

**B.** The Sametime Connect client is unable to take advantage of Sametime clusters, it is only for meetings using a web browser

**C.** The Sametime Connect client must be reinstalled with the '-cluster' flag setting to see the Sametime cluster configuration

**D.** The Sametime cluster name is not specified in the ome Sametime Server field of the person documents in the Domino Directory

## **Answer: D**

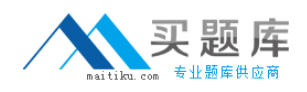

## **Question No : 10 - (Topic 0)**

While in the Sametime Connect 8.0 client, you wish to retrieve a new plug-in to enable into your client. Which of the following provides this capability?

- **A.** New Tool Site
- **B.** New Remote Site
- **C.** New Server Site
- **D.** New Plug-in Site

#### **Answer: B**

#### **Question No : 11 - (Topic 0)**

As the Sametime administrator, you have the Sametime Meeting Room clients using HTTP to establish connections with the Community Services multiplexer. Which of the following features did you enable?

**A.** Disable Direct TCP/IP connectivity to Community Services

**B.** Redirect Community Service client connections to HTTP tunneling

**C.** Provide HTTP tunneling services to SOCKS Proxy connections for Community Services

**D.** Enable the Meeting Room client to try HTTP tunneling to the Community Services after trying other options

#### **Answer: D**

## **Question No : 12 - (Topic 0)**

You have successfully created numerous Sametime policies assigned to users and groups in a LDAP directory. However, you wish to see just the policies that apply to the Europe group. Which of the following will accomplish this?

- **A.** LDAP folder filters
- **B.** Policy search filters
- **C.** Group policy listings
- **D.** Sametime policy sorting

#### **Answer: B**

#### **Question No : 13 - (Topic 0)**

# [http://www.maitiku.com QQ:860424807](http://www.maitiku.com)

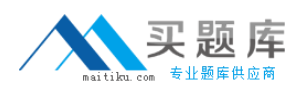

You are utilizing the Sametime Gateway to connect your Sametime environment to another SIP environment. Which of the following is required to be specified in your Sametime LDAP settings?

**A.** The cn value in the LDAP server must be unique

**B.** The lookup from Sametime to the LDAP server must be one level deep

**C.** The "Attribute of a person entry that defines a person's e-mail address" must be defined

**D.** The name that binds to the LDAP server from Sametime must be a LDAP administrator and local administrator

## **Answer: C**

## **Question No : 14 - (Topic 0)**

You wish for users to still transfer files if even if the virus scanning fails to load or scan the file in transit. Which of the following is the proper choice to allow this functionality?

- **A.** Open
- **B.** Relax
- **C.** Strict
- **D.** Closed

**Answer: B**

# **Question No : 15 - (Topic 0)**

With a Sametime server utilizing LDAP servers as the authenticating sources, which of the following is the order in which directory lookups are performed?

**A.** Sametime clients connect directly to the LDAP server.

**B.** Sametime clients connect to the Sametime server. The Sametime server redirects the Sametime client to connect directly to the LDAP server.

**C.** Sametime clients connect to the Sametime server. The Sametime server establishes a network connection to the LDAP server and passes the Sametime client to the LDAP server.

**D.** Sametime clients connect to the Sametime server. The Sametime server establishes a network connection to the LDAP server and performs searches and authentication on behalf of the Sametime clients.

## **Answer: D**

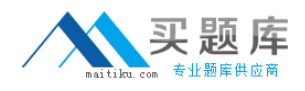

## **Question No : 16 - (Topic 0)**

Since implementing a reverse proxy server for Sametime, which of the following will not function from outside the reverse proxy?

- **A.** Sametime links
- **B.** Sametime administration tool
- **C.** Sametime Connect for browsers
- **D.** Sametime Recorded Meeting client

**Answer: B**

**Question No : 17 - (Topic 0)**

To deploy integration features for Microsoft Office and Sametime, certain processing and steps must be performed by the administrator. Which of the following best represent the necessary requirements?

**A.** Modify the install.xml file to enable msofficeinstall.exe.

**B.** Modify the download.properties file to invoke oi\_setup.bat.

**C.** Modify the install manifest to exclude plugin\_customization.ini.

**D.** Modify the compatibility setting to match the currently deployed version number for Microsoft Office

#### **Answer: B**

## **Question No : 18 - (Topic 0)**

You are connecting the Sametime Gateway to your internal Sametime servers. Which of the following is the default port over which the two servers will communicate?

**A.** 80 **B.** 443 **C.** 1516

**D.** 1533

**Answer: C**

#### **Question No : 19 - (Topic 0)**

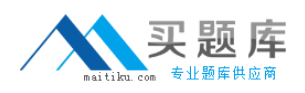

#### Lotus 190-800 : Practice Test

Your environment contains separate multiplexers that connect to your Sametime Community cluster. You need to add another multiplexer for scaling purposes. You have successfully loaded the multiplexer and pointed it to the Sametime server. However, the Sametime server is rejecting the connection. Which of the following best describes the reason for this issue?

**A.** You have installed the multiplexer into a separate network segment

**B.** You have not placed the multiplexers into the trusted IP field on the Sametime servers

**C.** You have installed the multiplexer into a separate Domino domain than the Sametime servers

**D.** You have not installed the Sametime connector and configured the Sametime server to accept multiplexer connections

#### **Answer: B**

# **Question No : 20 - (Topic 0)**

You have already established a single Sametime server with an additional directory for partners and one for customers. It was decided to create another Sametime server and create a Sametime Community. Which of the following is required to add the new server to the community?

**A.** All directories should be replicated to the new server

**B.** The primary Domino Directory should be replicated to the new server

**C.** The new server should replicate the entire STCONFIG.nsf database from the existing server

**D.** The Sametime Administrator servlet from the existing server should be copied to the new server to provide consistent administration setup

## **Answer: B**

# **Question No : 21 - (Topic 0)**

Your Sametime environment has users that utilize the Sametime Connect for browsers client. You wish to alter the default connectivity settings by performing which of the following steps?

**A.** Manually enter the server address into the Sametime servlet

**B.** Add an applet parameter to the HTML code on the Sametime server

**C.** Prepare a secure desktop installation of the Sametime Connect for browsers for the kiosks

**D.** Create a kiosk mode document in stconfig.nsf that specifies all the required settings for